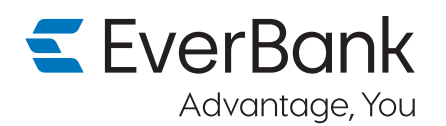

## First time log in to your EverBank accounts on our enhanced platform

## To start:

Download the new EverBank mobile app at the App Store® or GooglePlay™ or go online to **everbank.com** and select "Log In" in the upper right corner. Then choose "Log In to EverBank Online Banking."

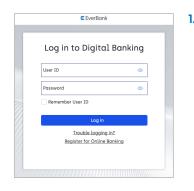

 Enter your current User ID and Password and click Log in.

> **ATTN:** Enter your User ID in all lowercase characters.

| _ |                                                                                              |
|---|----------------------------------------------------------------------------------------------|
| ÷ | Additional Verification Required                                                             |
|   | Please select your preferred contact number and<br>method to receive your one-time passcode. |
|   | Deliver my code to: *****8346                                                                |
|   | Send Voice<br>call                                                                           |
|   | Send SMS                                                                                     |
|   | Log in with a different User ID                                                              |
|   | Don't have an account? Sign up                                                               |

2. For your security, verify your account by clicking to receive a one-time passcode by voice or SMS, depending on whether we have your home or mobile phone number on file.

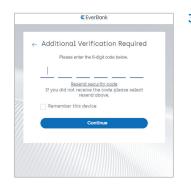

3. Enter your 6-digit passcode and click **Continue**.

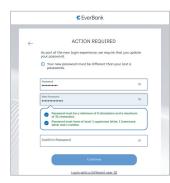

 Create a new password that meets the requirements shown. Click Continue after confirming your new password.

NOTE: A small group of clients may also be prompted to update their User ID to meet our new security requirements.

## Finish up:

Check your consent for each of the two Agreements and click **Continue**. Then you can also enroll in any additional services by checking the appropriate box that pops up. Click **Continue** if interested.

Now you're ready to start your enhanced EverBank online experience!

## Scan below to go mobile

The new EverBank mobile app is waiting for you.

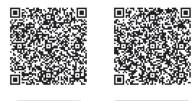

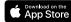

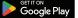